$290$ 

メロメ メ御メ メ君メ メ君メート

# <span id="page-0-0"></span>Development and Exploration of Exhaustive, Stepwise and Heuristic Algorithms for Automated Population Pharmacokinetic Modelling

#### Zhonghui Huang  $^1$  Joseph F Standing  $^1$  Frank Kloprogge  $^2$

<sup>1</sup>Infection, Immunity and Inflammation Research Teaching Department, UCL Great Ormond Street Institute of Child Health, London

 $2$ UCL Institute for Global Health, University College London, London, United Kingdom

#### PAGE 31 2023

# Table of Contents

#### <span id="page-1-0"></span>**[Introduction](#page-1-0)**

- [Modelling in Pharmacokinetics](#page-4-0)
- [Current Human Modelling Strategy](#page-1-0)
- [Automated Modelling: Inspired from Nature](#page-4-0)

#### **[Methods](#page-0-0)**

- **O** [Search space](#page-1-0)
- **Q** [Simulated datasets](#page-13-0)
- **Q** [Fitness Function](#page-15-0)
- **•** [Algorithm Design](#page-1-0)
- [Algorithm Performance Evaluation](#page-1-0)
- **[Results](#page-0-0)** 
	- **Q** [Fitness Function](#page-28-0)
	- **Q** [Results: R Shiny App](#page-0-0)
	- **•** [Algorithm Performance](#page-38-0)

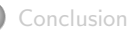

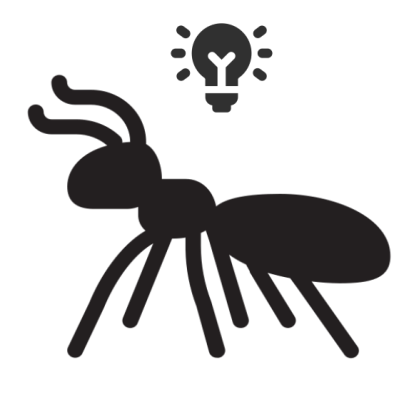

K ロ ▶ (K @ ) (K @ ) (高 )

重

 $2Q$ 

[Introduction](#page-1-0) [Modelling in Pharmacokinetics](#page-4-0)

### Introduction: Build a Non-Linear Mixed Effect Model

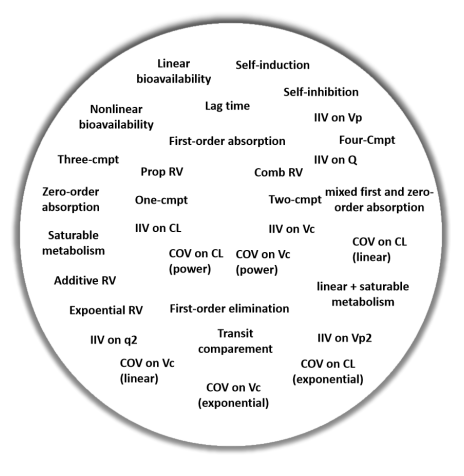

Knowledge base/search space for a PopPK analysis

Questions when build a model:

- First-order absorption?  $\circ$
- Any absorption delay?
- Fixed or linear bioavailablity?
- 1,2,3,4 compartment model?
- Saturable metabolism?  $\Omega$
- Random effects on parameters?  $\circ$
- Residual error model?  $\circ$
- Covariate impact? Linear? Power?  $\circ$

э

 $QQ$ 

イロト イ押ト イヨト イヨト

### Introduction: Human Modelling Strategy

#### **Workflow**

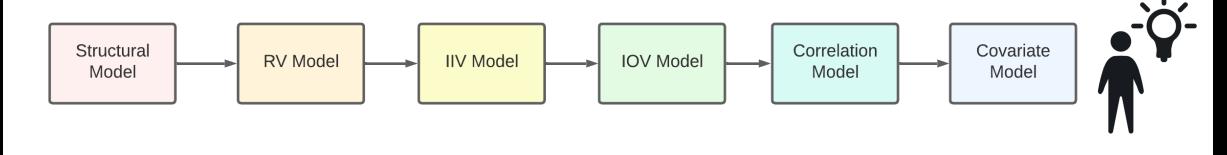

#### Features:

- Decisions made in a sequential manner.  $\circ$
- A locally optimal solution made at each stage.  $\circ$
- Usually no backtracking.

#### **PHARMACOMETRICS**

Interaction Between Structural, Statistical, and Covariate Models in Population **Pharmacokinetic Analysis** 

Janet R. Wade,<sup>1,3</sup> Stuart L. Beal,<sup>2</sup> and Nancy C. Sambol<sup>1,4</sup>

イロト イ押ト イヨト イヨ

 $QQ$ 

### <span id="page-4-0"></span>Introduction: Inspired from Nature - Genetic Algroithms

#### A Genetic Algorithm-Based, Hybrid Machine Learning **Approach to Model Selection**

Robert R. Bies,<sup>1,\*</sup> Matthew F. Muldoon,<sup>2</sup> Bruce G. Pollock,<sup>3</sup> Steven Manuck.<sup>4</sup> Gwenn Smith.<sup>5</sup> and Mark E. Sale<sup>6</sup>

Received August 4, 2005-Final January 10, 2006-Published Online March 28, 2006

Correspondence Dr Mark Sale MD Denartment of Medicine, Inclana University, 1001 West toth St.W7138.Indianapolis. IN 46202.

Tel: +1.31.7630.7868

Fax: +1.31.7630.8185

**Keywords** 

Received 28 February 2013 Accepted

 $4$  line 2013 **Accepted Article** 

17 June 2013

**Published Online** 

**Canada markilmay tlaveloning com** 

genetic algorithm, Novarcia pharmacoldnetics

**LISA** 

#### A genetic algorithm based global search strategy for population pharmacokinetic/ pharmacodynamic model selection

#### Mark Sale<sup>12</sup> & Eric A. Sherer<sup>3</sup>

Next Level Solutions / I.C. Roleigh NC <sup>2</sup>Modeling and Simulation Kinetiaea Inc. Rewarch Triangle Park, NC and <sup>1</sup>Chemical Engineering, Louisiana Tech University, Ruston, LA, USA

Population pharmacokinetic model selection assisted by machine learning

Emeric Sibieude<sup>1,2</sup> · Akash Khandelwal<sup>3</sup> · Pascal Girard<sup>2</sup> · Jan S. Hesthaven<sup>4</sup> · Nadia Terranova<sup>2</sup> (b)

Received: 1 February 2021 / Accepted: 17 October 2021 / Published online: 27 October 2021 C The Author(s) 2021

Application of a single-objective, hybrid genetic algorithm approach to pharmacokinetic model building

Eric A. Sherer · Mark E. Sale · Bruce G. Pollock · Chandra P. Belani · Merrill J. Egorin · Percy S. Ivy · Jeffrey A. Lieberman · Stephen B. Manuck · Stephen R. Marder · Matthew F. Muldoon · Howard I. Scher · David B. Solit · **Robert R. Rice** 

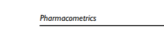

**Genetic Algorithm Guided Population Pharmacokinetic Model Development for** Simvastatin, Concurrently or Non-Concurrently **Co-Administered With Amlodipine** 

Ayyappa Chaturvedula, PhD<sup>1a</sup>, Mark E. Sale, MD<sup>2</sup>, and Howard Lee, MD, PhD<sup>3b</sup>

Development of a genetic algorithm and NONMEM workbench for automating and improving population pharmacokinetic/ pharmacodynamic model selection

Mohamed Ismail<sup>1</sup> · Mark Sale<sup>2</sup> · Yifan Yu<sup>1</sup> · Nikhil Pillai<sup>1</sup> · Sihang Liu<sup>1</sup> · Beth Pflug<sup>3</sup> · Robert Bies<sup>1,4</sup>

Received: 18 September 2020 / Accepted: 7 September 2021 / Published online: 3 October 2021 C The Author(s), under exclusive licence to Springer Science+Business Media, LLC, part of Springer Nature 2021

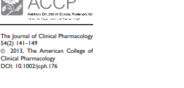

ACC<sub>F</sub>

54/71 141-149

Clinical Pharmacology

DOI: 10.1002/cph.176

 $\leftarrow$   $\Box$   $\rightarrow$   $\rightarrow$   $\Box$   $\rightarrow$ 

 $\equiv$ 

 $\Omega$ 

# Introduction: Inspired from Nature - Ant Colony Optimisation

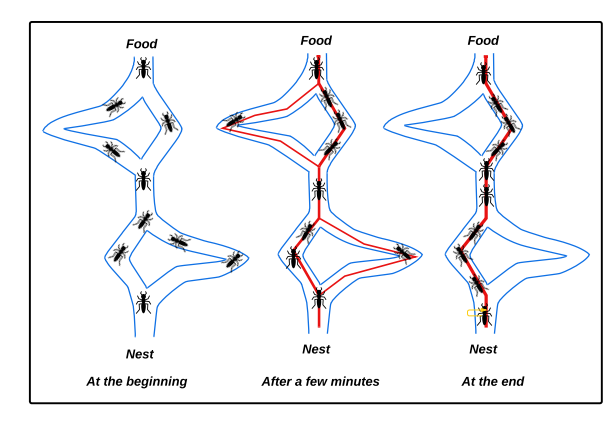

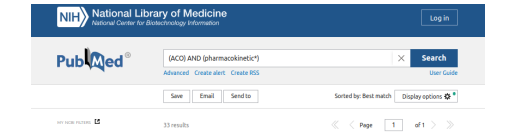

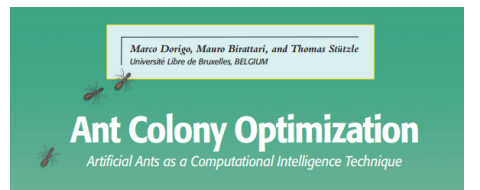

Ant foraging behaviours Positive Feedback

 $298$ 

メロトメ 倒 トメ ヨ トメ ヨ ト

Introduction: Inspired from Nature - Ant Colony Optimisation

Diagram of ACO path for PopPK analysis

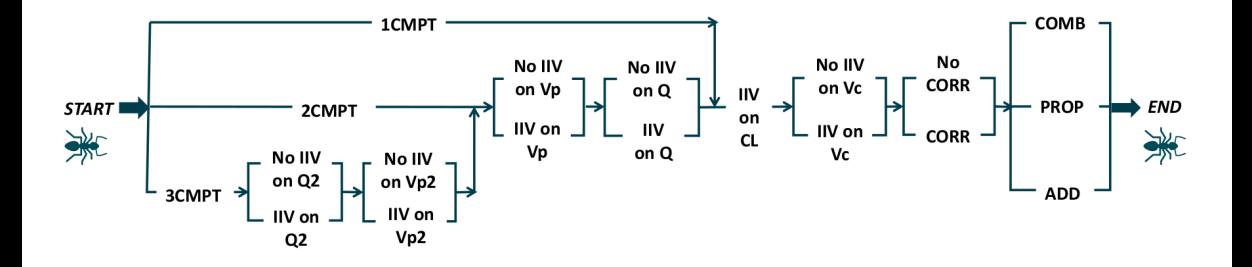

 $\leftarrow$ 

# Current evaluation methods for automated modelling

- Limited range of models tested
- Success judged by "better fit" than human model
	- "Better fit" definitions: Lower fitness values
		- Lower AIC, BIC or OFV
		- $\circ$  Lower AIC, BIC or OFV + penalty (convergence, covariance step, shrinkage...)
- Fitting all possible models ("exhaustive approach") allows finding the true best model given the data (not usually done)

# Aim and Objectives

<span id="page-8-0"></span>How do automated modelling algorithms perform for selecting a "true best model"?

**Objectives** 

- Generate 1,2 3 compartment with different random and residual models (72 cases)
- $\circ$  Fit All possible models (exhaustive algorithm  $\implies$  ground truth)
- Evaluate different fitness functions
- Compare: Stepwise, GA and ACO algorithms against ground truth using identified fitness function

Model fitting done in nlmixr2

GA, Genetic Algorithm ACO, Ant Colony Optimistion

Zhonghui Huang zhonghui.huang.20@ucl.ac.uk PAGE 31 2023 6 / 19

# Table of Contents

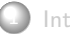

#### **[Introduction](#page-1-0)**

- **•** [Modelling in Pharmacokinetics](#page-4-0)
- **[Current Human Modelling Strategy](#page-1-0)**
- [Automated Modelling: Inspired from Nature](#page-4-0)

#### **[Methods](#page-0-0)**

- [Search space](#page-1-0)
- [Simulated datasets](#page-13-0)
- [Fitness Function](#page-15-0)
- [Algorithm Design](#page-1-0)
- [Algorithm Performance Evaluation](#page-1-0)
- **[Results](#page-0-0)** 
	- **Q** [Fitness Function](#page-28-0)
	- **Q** [Results: R Shiny App](#page-0-0)
	- **•** [Algorithm Performance](#page-38-0)

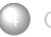

**[Conclusion](#page-0-0)** 

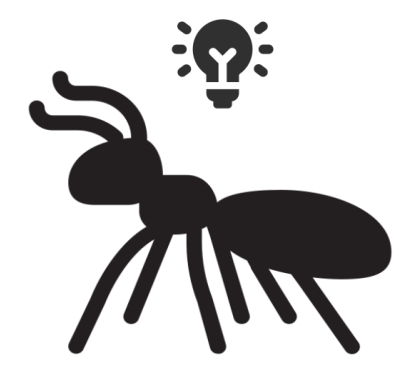

メロメ メ御き メミメ メミメ

重

 $2Q$ 

#### Methods: General workflow

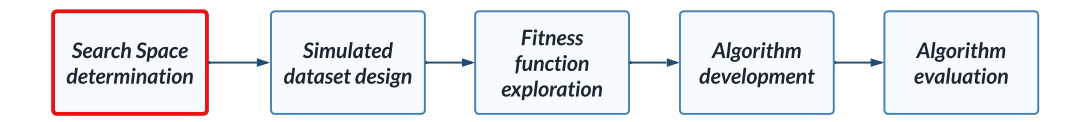

# Methods: Search Space

#### Model Components in the Search Space

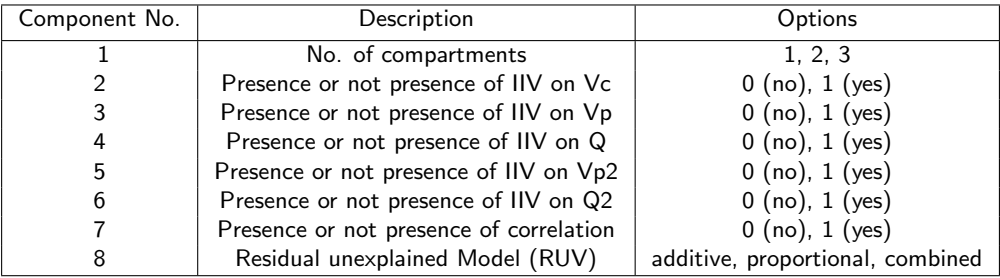

Vc, central volume of distribution

Vp, first peripheral volume of distribution

Q, inter-compartmental clearance for the first peripheral compartment

Vp2, second peripheral volume of distribution

Q2, inter-compartmental clearance for the second peripheral compartment

 $QQ$ 

**K ロ ト K 個 ト K 差 ト K 差 ト** …

#### Methods: General workflow

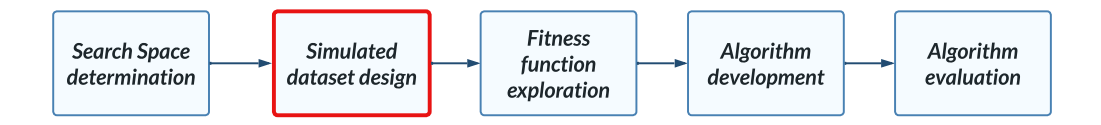

#### Methods: Characteristics of 72 Simulated Cases

<span id="page-13-0"></span>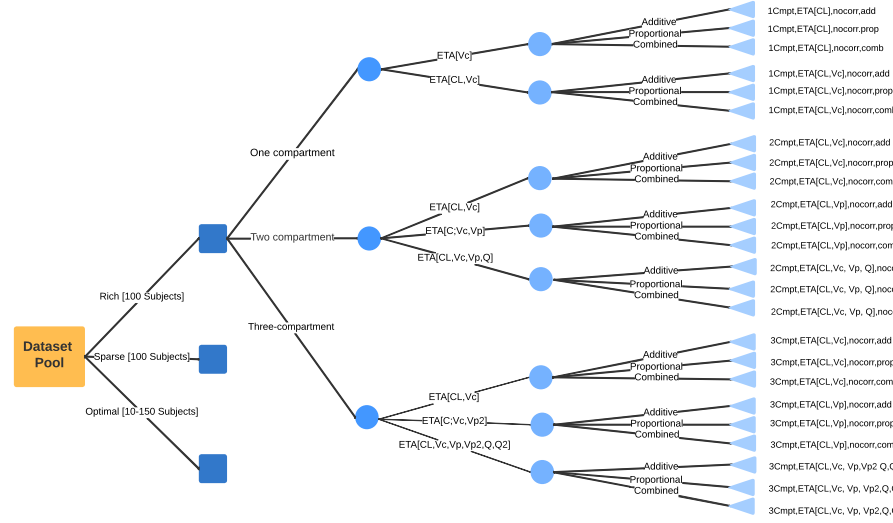

1Cmpt,ETA[CL,Vc],nocorr,add 2Cmpt,ETA[CL,Vc],nocorr,add 2Cmpt,ETA[CL,Vp],nocorr,add 1Cmpt,ETA[CL,Vc],nocorr,prop 1Cmpt,ETA[CL,Vc],nocorr,comb 2Cmpt,ETA[CL,Vc],nocorr,prop 2Cmpt,ETA[CL,Vc],nocorr,comb 2Cmpt,ETA[CL,Vp],nocorr,prop 2Cmpt,ETA[CL,Vp],nocorr,comb 2Cmpt,ETA[CL,Vc, Vp, Q],nocorr,add 2Cmpt,ETA[CL,Vc, Vp, Q],nocorr,prop 2Cmpt,ETA[CL,Vc, Vp, Q],nocorr,comb

3Cmpt,ETA[CL,Vp],nocorr,add 3Cmpt,ETA[CL,Vc],nocorr,prop 3Cmpt,ETA[CL,Vc],nocorr,comb 3Cmpt,ETA[CL,Vp],nocorr,prop 3Cmpt,ETA[CL,Vp],nocorr,comb 3Cmpt,ETA[CL,Vc, Vp,Vp2 Q,Q2],nocorr,add 3Cmpt,ETA[CL,Vc, Vp, Vp2,Q,Q2],nocorr,prop 3Cmpt,ETA[CL,Vc, Vp, Vp2,Q,Q2],nocorr,comb

∍

 $299$ 

 $\triangleright$   $\rightarrow$   $\Rightarrow$   $\rightarrow$ 

#### Methods: General workflow

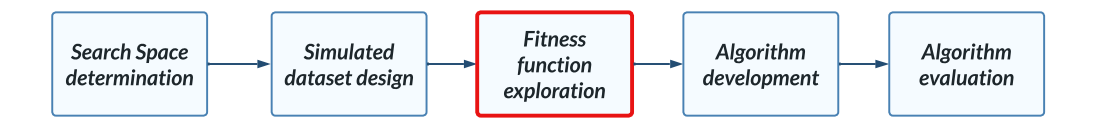

#### [Methods](#page-0-0) **[Fitness Function](#page-15-0)**

#### Methods: Fitness Function Exploration

<span id="page-15-0"></span>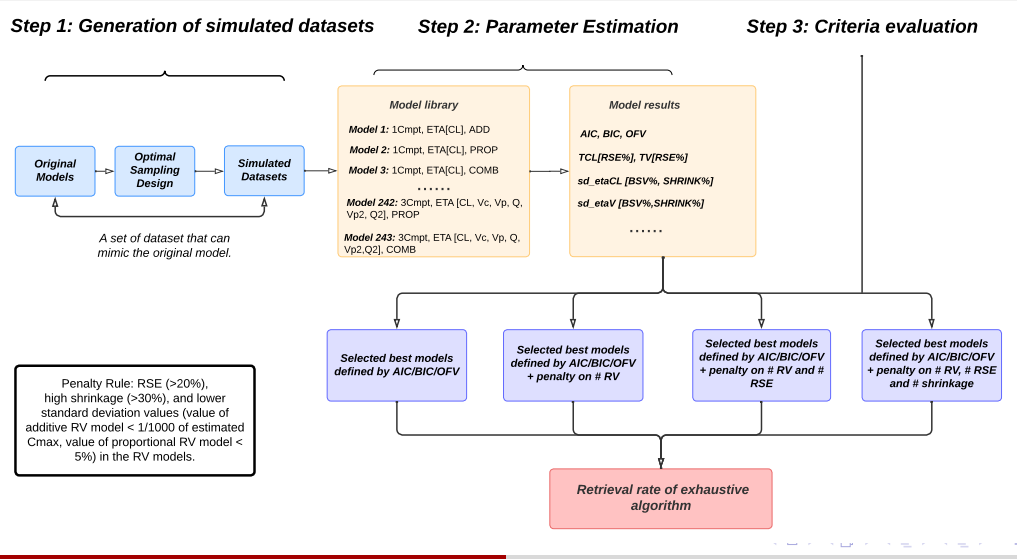

Zhonghui Huang zhonghui.huang.20@ucl.ac.uk PAGE 31 2023 9 / 19

 $QQ$ 

#### Methods: General workflow

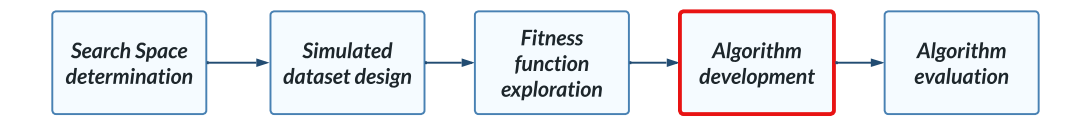

### Methods: General Workflow of Designed Algorithms

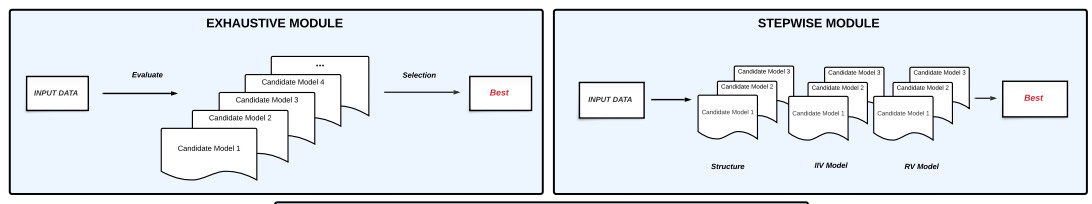

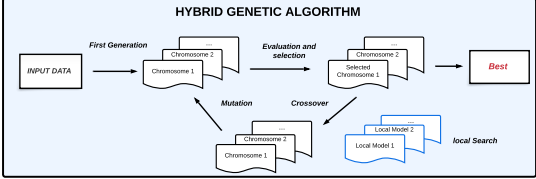

Zhonghui Huang zhonghui.huang.20@ucl.ac.uk PAGE 31 2023 10 / 19

э

 $299$ 

# ALGORITHM DESIGN: ACO in PopPK modelling

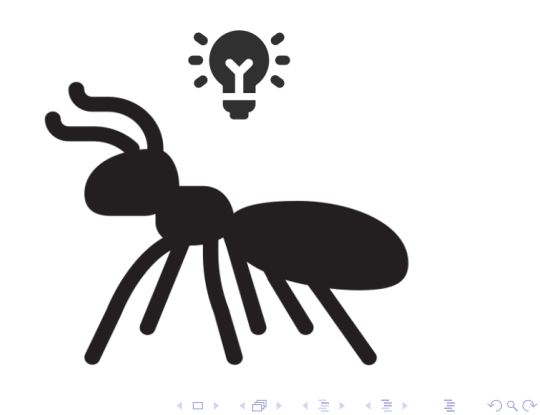

[Methods](#page-0-0) **[Algorithm Design](#page-1-0)** 

#### Methods: ACO design in PopPK modelling

#### Step 1. Solution Construction

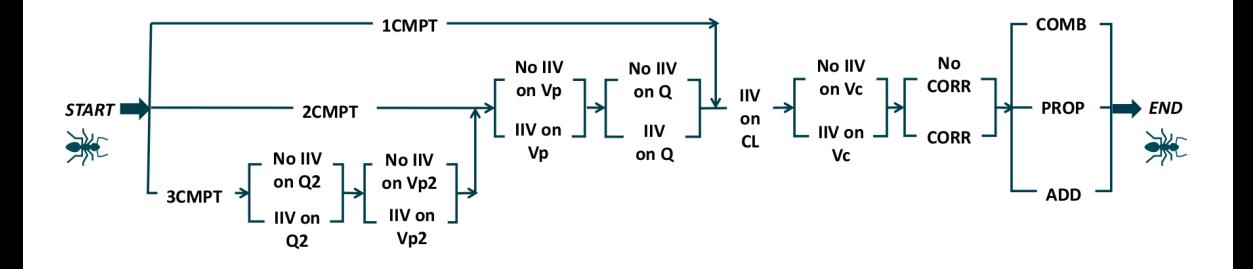

 $\leftarrow$ 

 $Q$ 

[Methods](#page-0-0) **[Algorithm Design](#page-1-0)** 

#### Methods: ACO design in PopPK modelling

Step 2. Pheromone initialisation

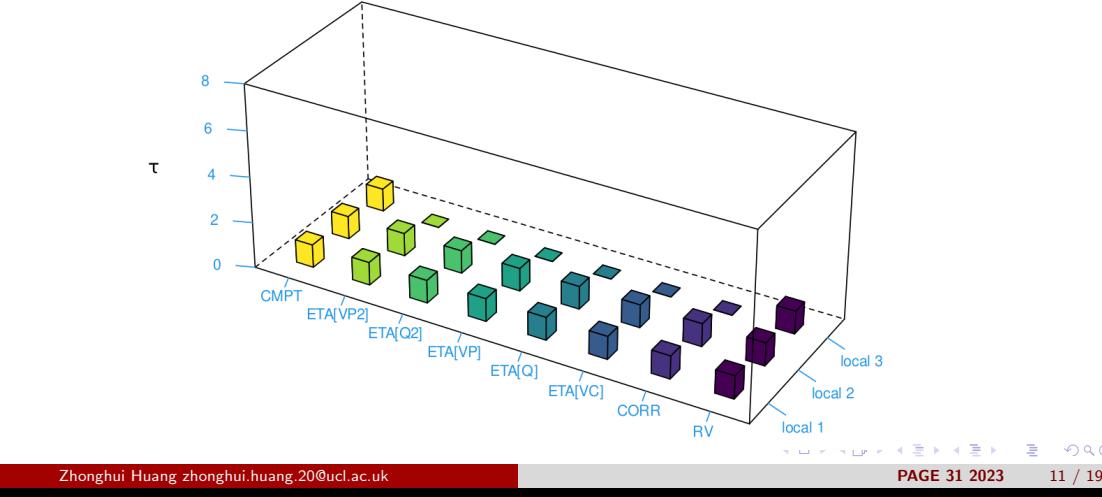

[Methods](#page-0-0) [Algorithm Design](#page-1-0)

#### Methods: ACO design in PopPK modelling

Step 3. Ant Practice

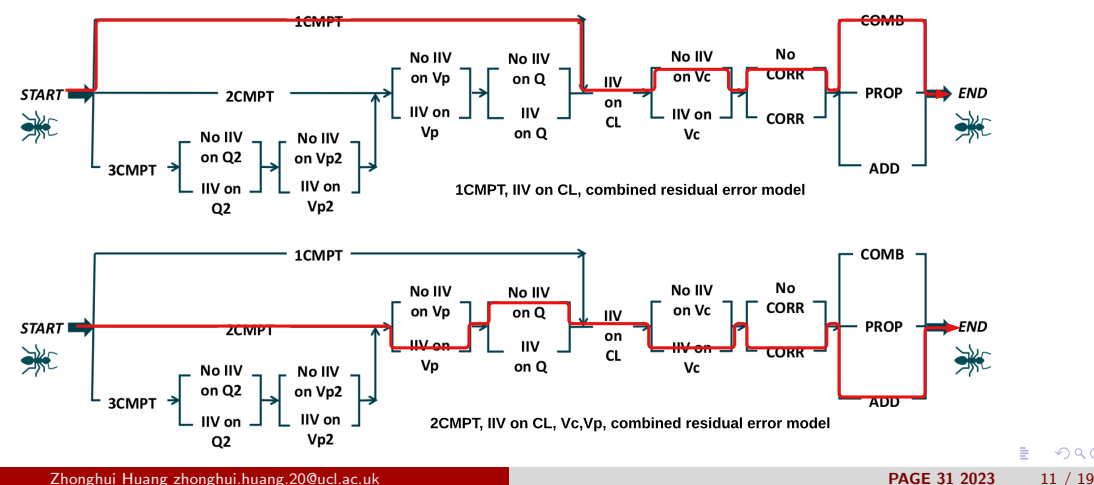

ŧ

#### [Methods](#page-0-0) [Algorithm Design](#page-1-0)

## Methods: ACO design in PopPK modelling

Step 4. Pheromone generation and evaporation

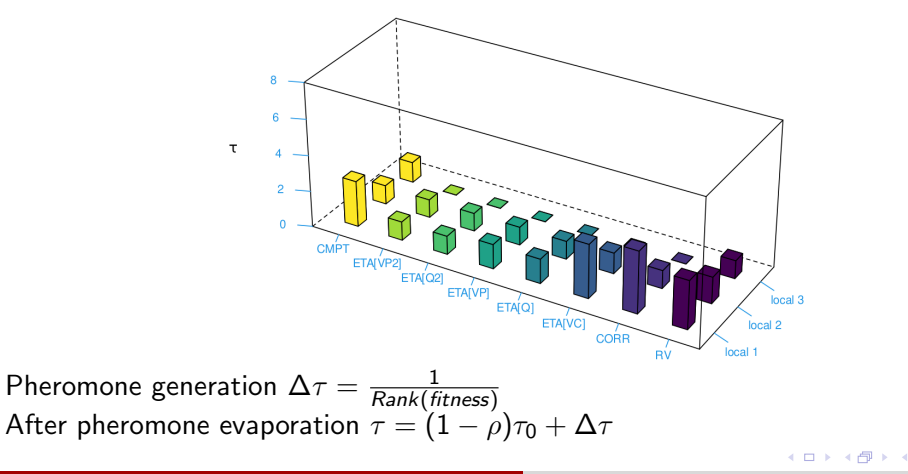

つへへ

[Methods](#page-0-0) [Algorithm Design](#page-1-0)

### Methods: ACO design in PopPK modelling

Step 5. Start new travel and repeat the process

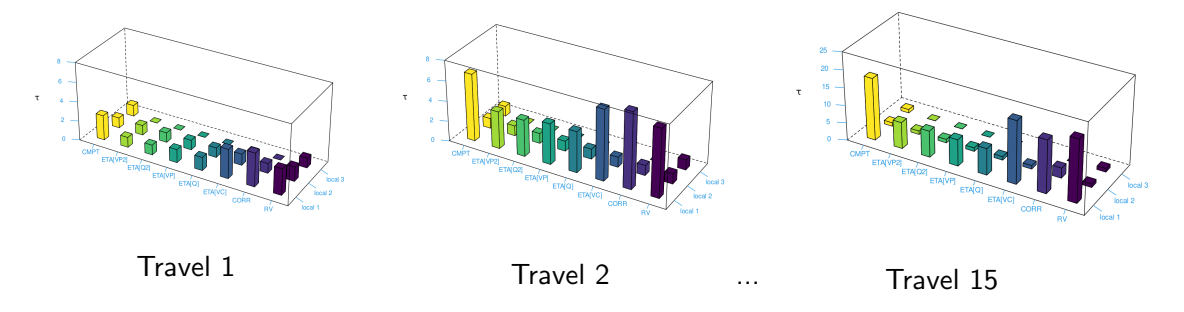

The probability of each node/local path was calculated based on the ratio of the pheromone deposited on that each node/local path to the total pheromone present in all nodes for the corresponding group.

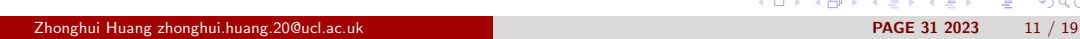

### Methods: ACO design in PopPK modelling

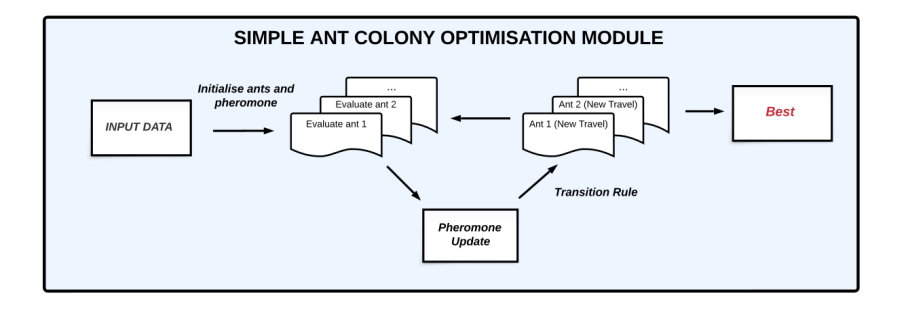

- Initialisation  $\Omega$
- Parameter estimation and model evaluation
- Pheromone update for the next travel

 $\Omega$ 

4 0 8

 $\leftarrow$   $\leftarrow$   $\leftarrow$ 

#### Methods: General workflow

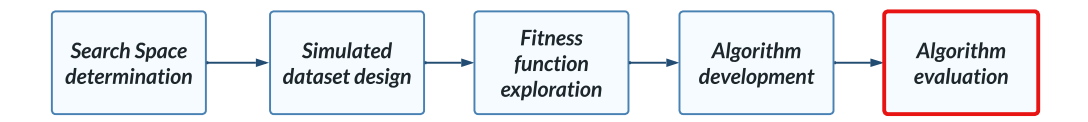

# Methods: General Workflow of Designed Algorithms

#### Performance evaluation

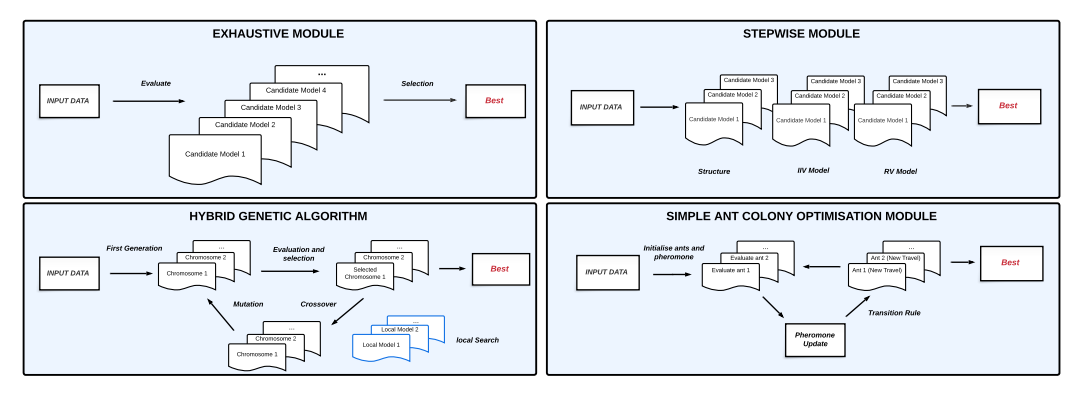

Accuracy rate, percentage of models selected by the test algorithms that matched the "true best models" identified by exhaustive algorithm for 72 cases.

 $200$ 

**K ロ ト K 伺 ト K ミ ト** 

# Table of Contents

#### **[Introduction](#page-1-0)**

- **•** [Modelling in Pharmacokinetics](#page-4-0)
- **[Current Human Modelling Strategy](#page-1-0)**
- [Automated Modelling: Inspired from Nature](#page-4-0)

#### **[Methods](#page-0-0)**

- **O** [Search space](#page-1-0)
- **O** [Simulated datasets](#page-13-0)
- **•** [Fitness Function](#page-15-0)
- **•** [Algorithm Design](#page-1-0)
- [Algorithm Performance Evaluation](#page-1-0)

# **[Results](#page-0-0)**

- [Fitness Function](#page-28-0)
- [Results: R Shiny App](#page-0-0)
- [Algorithm Performance](#page-38-0)

#### **[Conclusion](#page-0-0)**

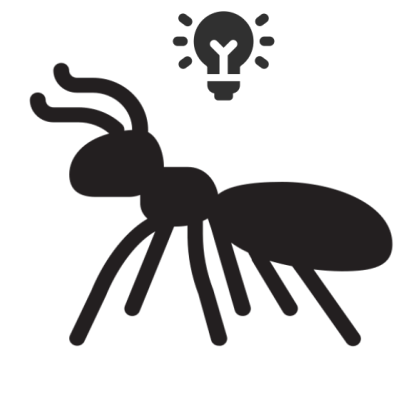

メロメ メ御き メミメ メミメ

重

 $2Q$ 

#### Results: Fitness Function

<span id="page-28-0"></span>Retrieval rate of simulated models by exhaustive algorithm using only AIC, BIC and OFV

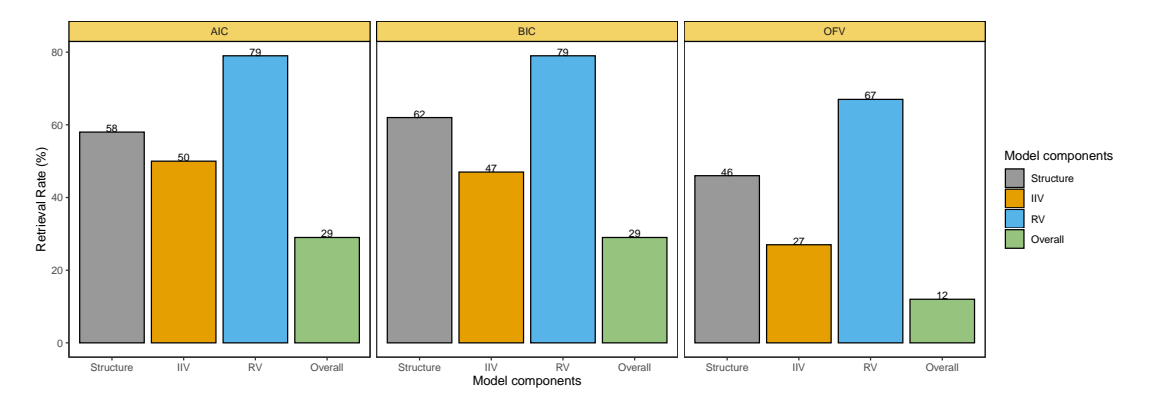

∍

 $\Omega$ 

**K ロ ト K 伺 ト K ミ ト** 

#### [Results](#page-0-0) [Fitness Function](#page-28-0)

#### Results: Fitness Function

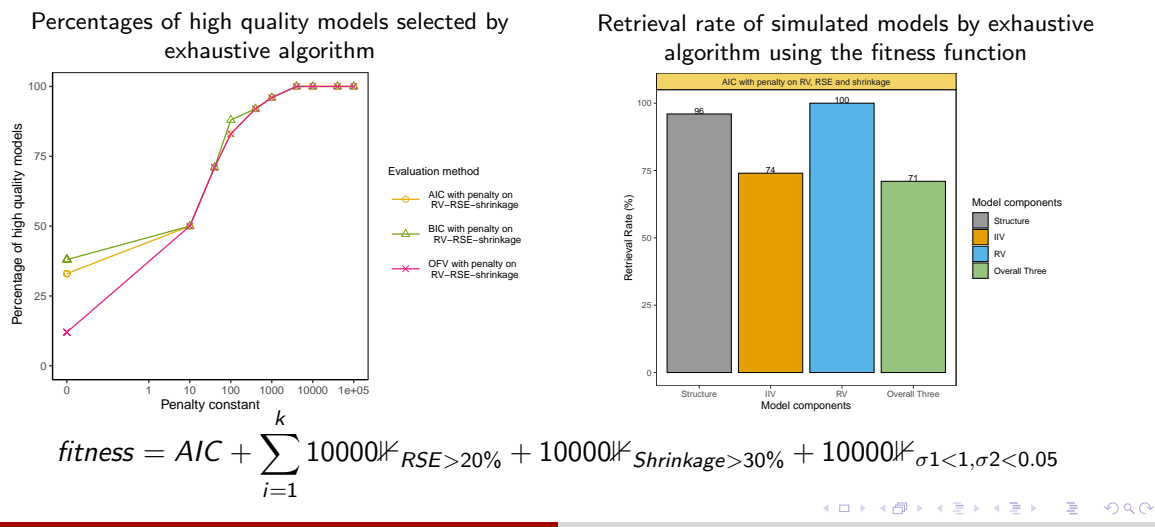

Zhonghui Huang zhonghui.huang.20@ucl.ac.uk PAGE 31 2023 14 / 19

# ALGORITHMS: APP DEMO

(ロ) (伊) (ミ) (ミ) (ミ) ミーのQO

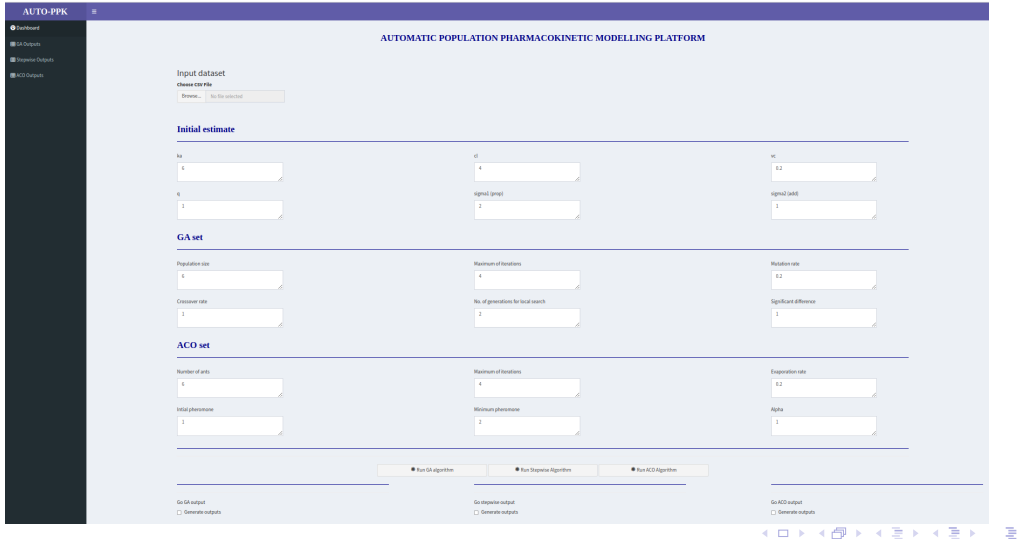

 $299$ 

Zhonghui Huang zhonghui.huang.20@ucl.ac.uk PAGE 31 2023 15 / 19

Case 1. 1Cmpt, IIV on CL, additive residual error model (Sparse data)

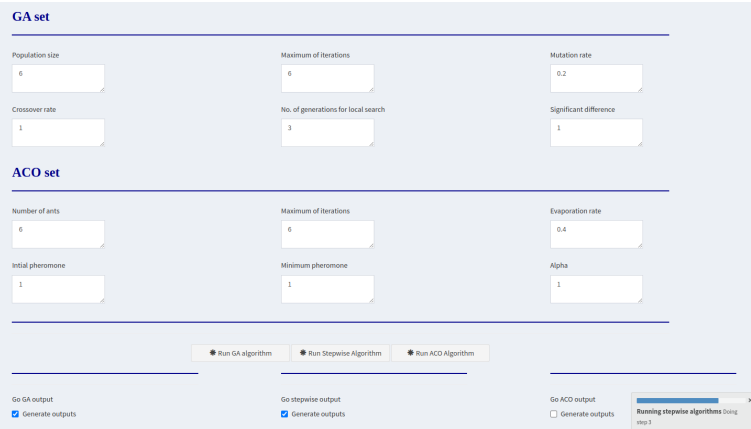

**Kロト K同下** 

∍

 $299$ 

Zhonghui Huang zhonghui.huang.20@ucl.ac.uk PAGE 31 2023 15 / 19

Case 1. 1Cmpt, IIV on CL, additive residual error model (Sparse data)

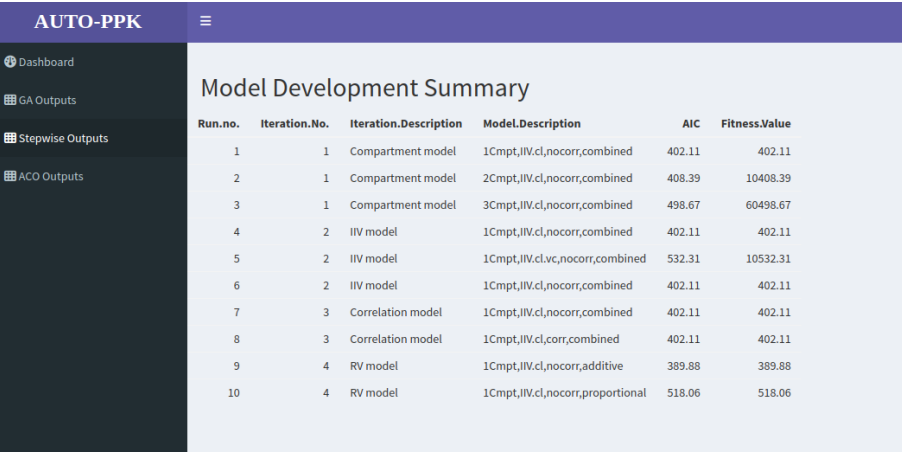

Zhonghui Huang zhonghui.huang.20@ucl.ac.uk PAGE 31 2023 15 / 19

 $299$ 

**K ロ ⊁ K 何 ≯** 

#### Genetic Algorithm Output

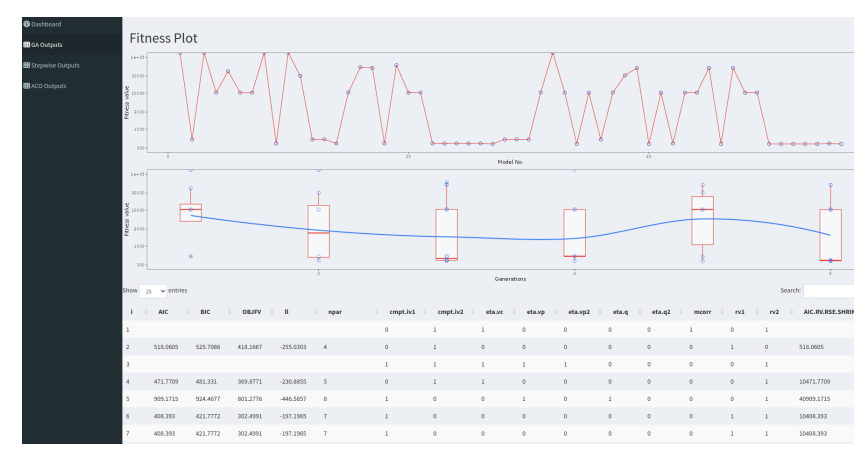

イロト イ部ト イミトイ 重 €  $299$ 

Zhonghui Huang zhonghui.huang.20@ucl.ac.uk PAGE 31 2023 15 / 19

#### ACO Algorithm Output

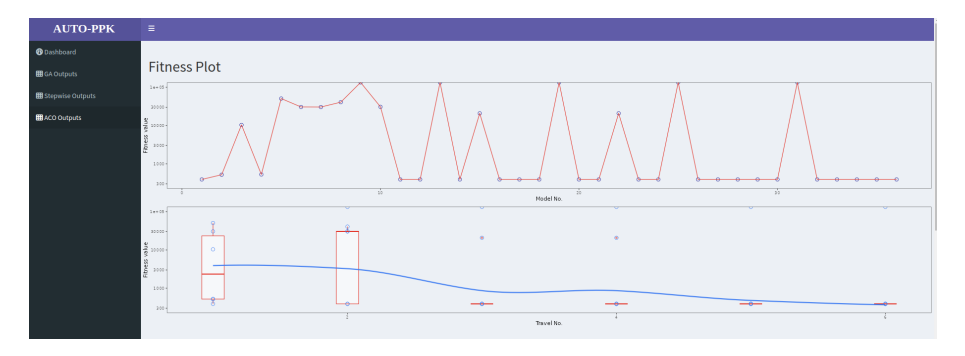

Zhonghui Huang zhonghui.huang.20@ucl.ac.uk PAGE 31 2023 15 / 19

イロト 不倒 トイ君 トイ君 重  $299$ 

#### ACO Algorithm Output

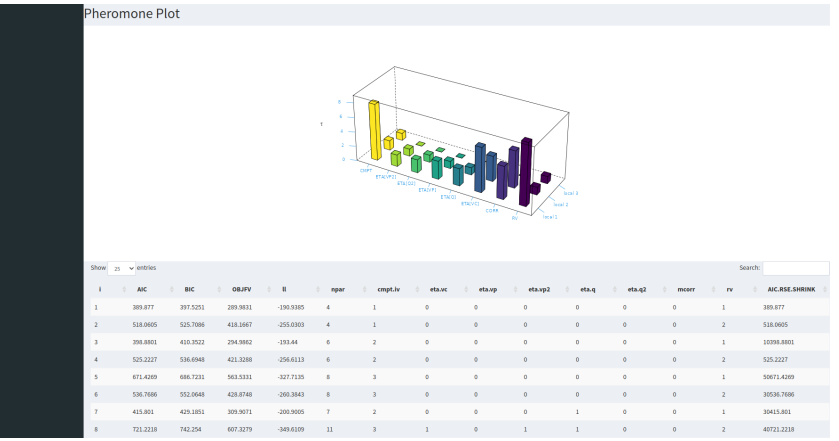

**K ロ ▶ K 御 ▶ K 舌**  $\sim$ э 重  $299$ **IN** 

#### [Results](#page-0-0) [Results: R Shiny App](#page-0-0)

# Results: GA and ACO Final Parameter setting

<span id="page-37-0"></span>GA parameters

- Population size: 10
- Crossover probability: 1
- Mutation rate: 0.2
- Maximum of iterations: 15

ACO parameters

- Ant size : 10
- Evaporation rate: 0.4
- Alpha value: 1
- Maximum of iterations: 15

4 0 8

 $QQ$ 

[Results](#page-0-0) [Algorithm Performance](#page-38-0)

重

# Results: Algorithm Performance

<span id="page-38-0"></span>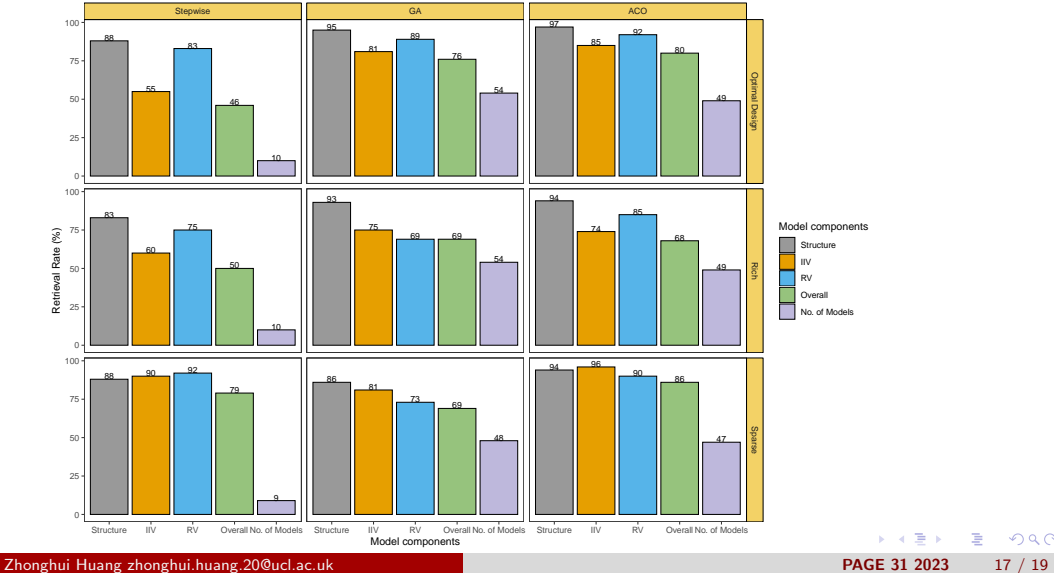

# Table of Contents

#### **[Introduction](#page-1-0)**

- **•** [Modelling in Pharmacokinetics](#page-4-0)
- **[Current Human Modelling Strategy](#page-1-0)**
- [Automated Modelling: Inspired from Nature](#page-4-0)

#### **[Methods](#page-0-0)**

- **O** [Search space](#page-1-0)
- **O** [Simulated datasets](#page-13-0)
- **•** [Fitness Function](#page-15-0)
- **•** [Algorithm Design](#page-1-0)
- [Algorithm Performance Evaluation](#page-1-0)

#### **[Results](#page-0-0)**

- **•** [Fitness Function](#page-28-0)
- **Q** [Results: R Shiny App](#page-0-0)
- **•** [Algorithm Performance](#page-38-0)

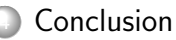

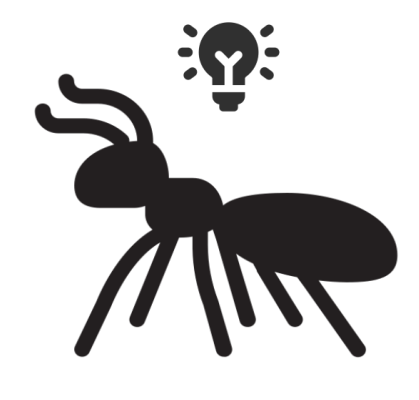

メロメ メ御き メミメ メミメ

重

 $2Q$ 

### Conclusion

Fitness Function

- Consider RSE and shrinkage, variance of RV model
- 10000 penalty was appropriate
- May need to revise when extending to other model/data types

Algorithm Performance

- Optimal design data: ACO and GA similar, both outperform stepwise
- Rich data: ACO and GA similar, both outperform stepwise
- Sparse data: ACO superior to GA and stepwise, stepwise better than GA

#### Future Work

# Considerations in the future

- Oral/other routes of administration
- Nonlinear kinetics
- Setting initial estimates
- Application to Real-World Data
- Publish as R-package

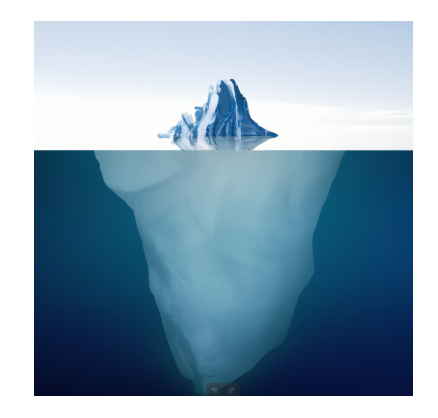

 $\leftarrow$ 

# Acknowledgements

Funder:

- Clinical Informatics Research Programme
- John Lipscombe Memorial Travel Awards

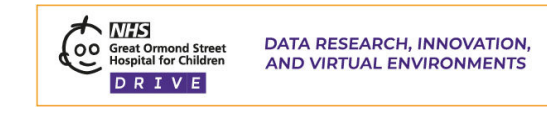

People:

- Prof Joseph Standing
- Dr. Frank Kloprogge

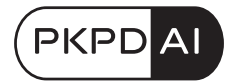

メロト メタト メミト メミト

造

# Thank you for your attention!

# Questions & Answers

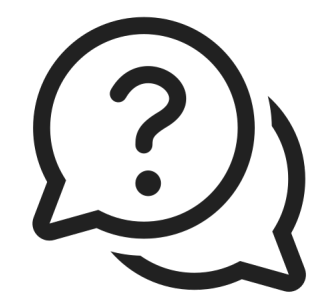

ㅋ ロ ▶ ㅋ 레 ▶ ㅋ ㅋ ▶ ㅋ ㅋ ▶ ...

重